Interface Up Down Command]

From:

<http://cameraangle.co.uk/> - **WalkerWiki - wiki.alanwalker.uk**

Permanent link: **[http://cameraangle.co.uk/doku.php?id=interface\\_up\\_down\\_command&rev=1705068133](http://cameraangle.co.uk/doku.php?id=interface_up_down_command&rev=1705068133)**

Last update: **2024/01/12 14:02**

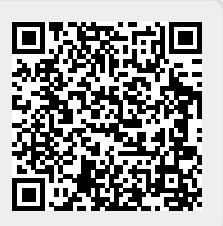